# Overview and What's New Guide

BlackBerry UEM Version 12.6

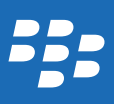

Published: 2016-12-22 SWD-20161222104350951

## Contents

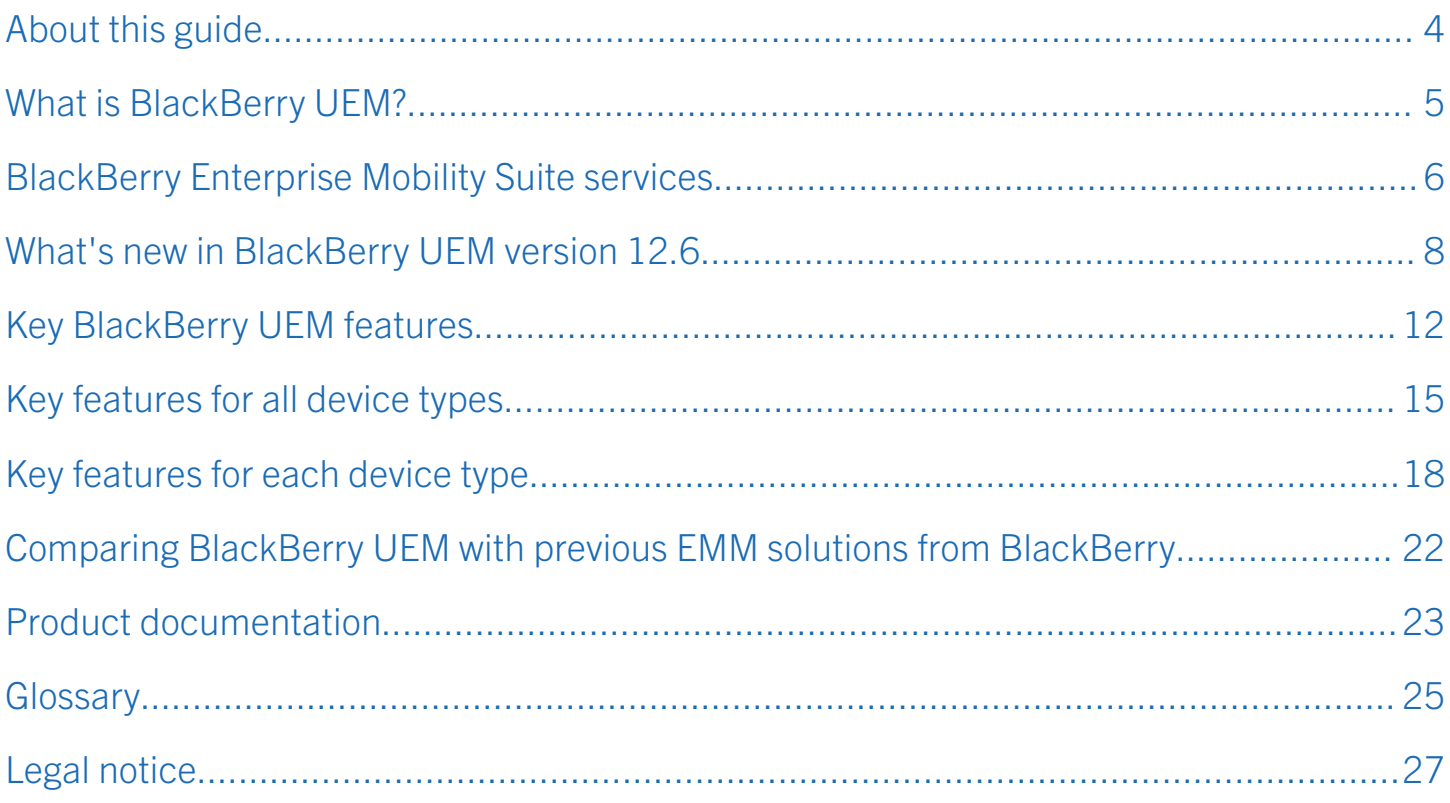

## <span id="page-3-0"></span>About this guide

BlackBerry UEM helps you manage iOS, Android, Windows, and BlackBerry devices for your organization.

This guide contains an overview of BlackBerry UEM, including its current features, new features, and describes which resources to consult for more in-depth information.

This guide is intended for senior IT professionals who are responsible for evaluating the product as well as anyone who is interested in learning more about BlackBerry UEM. After you read this guide, you should understand the product's capabilities and the full set of technical resources available.

## <span id="page-4-0"></span>What is BlackBerry UEM?

BlackBerry UEM is a multiplatform EMM solution from BlackBerry that provides comprehensive device, application, and content management with integrated security and connectivity.

With BlackBerry UEM you can:

- Manage BlackBerry 10, iOS, macOS, Android (including devices that use Android for Work and Samsung KNOX), Windows (including Windows 10 tablets and computers), and BlackBerry OS (version 5.0 to 7.1) devices
- Use a simple web-based interface to manage BYOD, COPE, and COBO devices and protect business information
- Manage complex fleets of devices using comprehensive reporting and dashboards, dynamic filters, and robust search capabilities
- Keep mobile workers connected with the information that they need
- Configure high availability to minimize service interruptions for device users
- Allow users to activate their own devices with BlackBerry UEM Self-Service
- Ensure data security across iOS, Android, Windows, and BlackBerry devices

For more information about BlackBerry UEM, see the [Administration content.](http://help.blackberry.com/detectLang/blackberry-uem/current/administration/)

## <span id="page-5-0"></span>BlackBerry Enterprise Mobility Suite services

Beyond the security and productivity features provided by BlackBerry UEM, BlackBerry offers more services that can add value to your BlackBerry UEM domain by meeting your organization's unique needs. You can add the following services and manage them through the BlackBerry UEM management console:

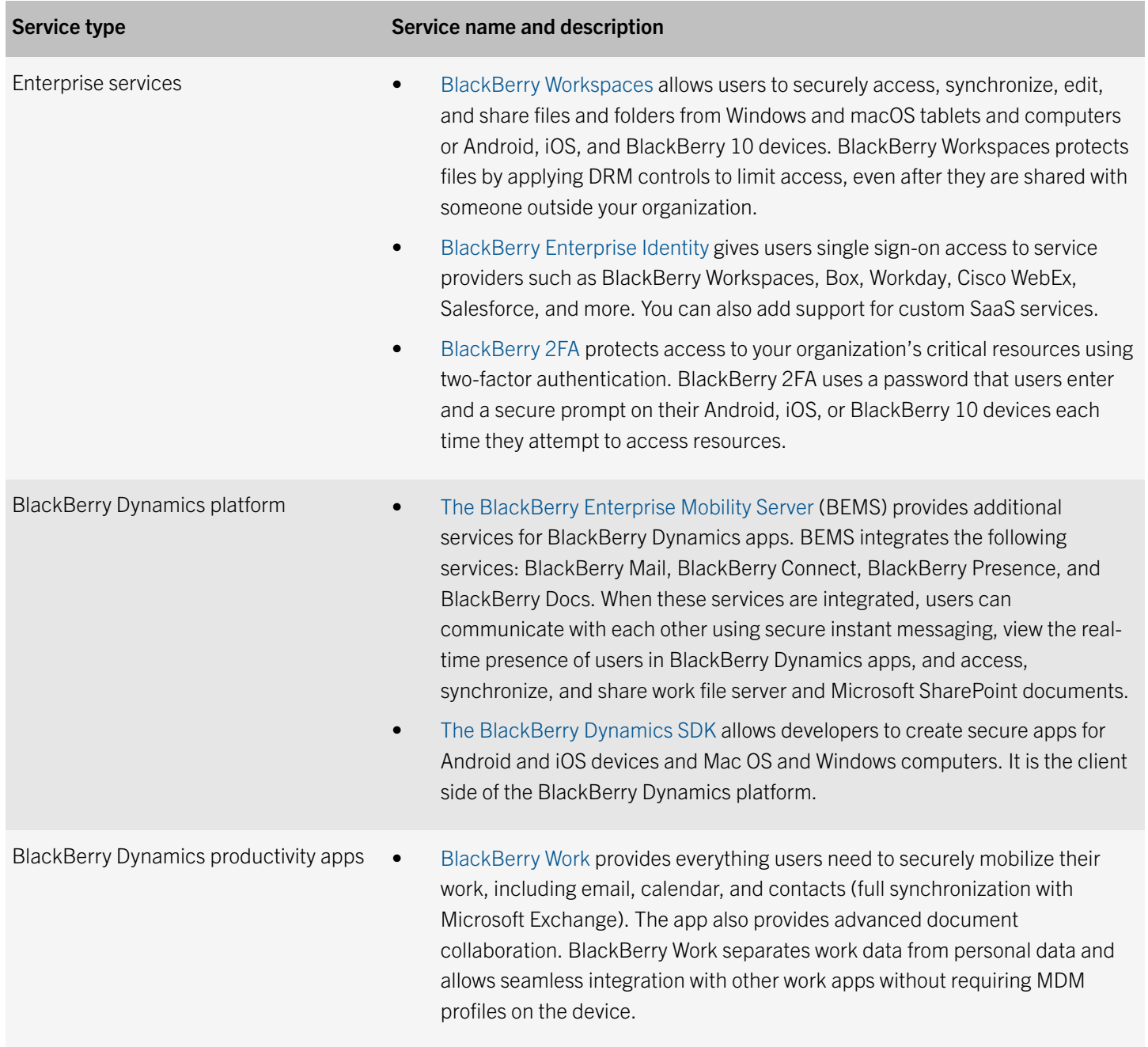

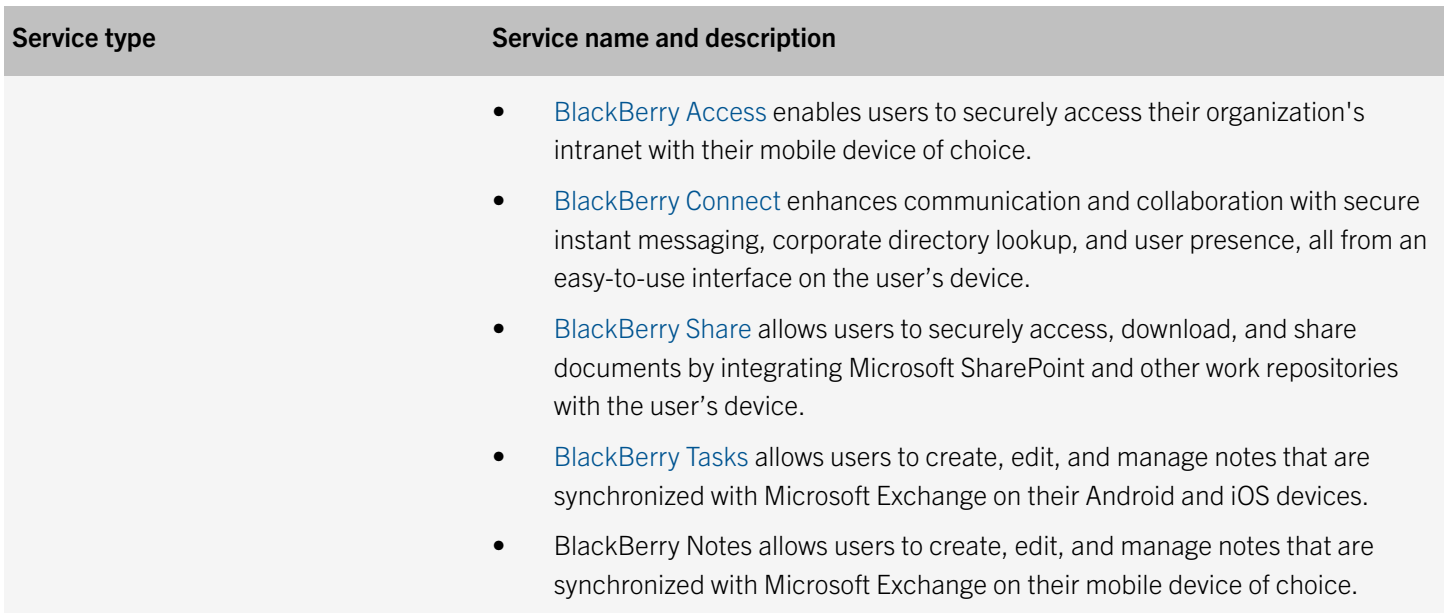

## <span id="page-7-0"></span>What's new in BlackBerry UEM version 12.6

#### Branding

Product name: BES12 is now BlackBerry UEM.

#### Android

- Android for Work: Enterprise deployment and user enrollment for Android for Work is simplified in BlackBerry UEM. To support Android for Work devices, you no longer need to set up a Google domain and connect it to BlackBerry UEM. You must have the most recent version of the BlackBerry UEM Client installed on your organization's devices before you can use this feature. The first version of the client that will be compatible with this feature will be available in January 2017.
- Device logs: You can send a "Get device logs" command from BlackBerry UEM for Android devices.

For more information about these features, see the [Administration content.](http://help.blackberry.com/detectLang/blackberry-uem/current/administration/)

#### iOS

- iOS device activation: You can use Apple Configurator 2 to prepare devices for activation in BlackBerry UEM. Users can activate the prepared devices without using the BlackBerry UEM Client.
- Lost Mode for supervised iOS devices: Lost Mode allows you to lock a device, set a message that you want to display, and view the current location of the lost device. You can enable Lost Mode in BlackBerry UEM for supervised iOS devices running iOS 9.3 or later.
- **iOS Work Apps icon:** You can configure the iOS Work Apps icon so that users can view it in full screen mode on their devices.
- iOS apps: For supervised iOS 9.3.2 and later devices, you can specify a list of apps to allow on users' devices. All other apps can be installed but cannot be launched and will not be seen on devices. You can add any built-in apps directly to the allowed or restricted list in a compliance profile.
- App configurations for iOS: You can now create an app configuration from an XML template that uses the AppConfig schema, which is a standardized format defined by AppConfig Community, copy another app configuration, or create an app configuration manually.
- Password autofill option for managed domains profiles: Managed domains profiles include a new option to allow password autofill for the web domains that are specified in a profile. This option is supported for supervised iOS devices running iOS 9.3 or later.
- Network usage profile: When you configure the network usage profile, you now have the option to select apps from a list instead of typing the app package ID.

• Wi-Fi profile – new QoS settings for iOS 10 devices: For iOS 10 devices, you can configure QoS settings in Wi-Fi profiles to specify whether traffic can use L2 and L3 marking

For more information about these features, see the [Administration content.](http://help.blackberry.com/detectLang/blackberry-uem/current/administration/)

#### Device activation

- Activate multiple devices: You can let users activate multiple devices with different activation types by pairing activation passwords with activation profiles. For example, you might want users to activate work devices with a "full control" activation type and activate personal devices with an activation type that allows user privacy. You can now manually expire activation passwords at any time if required.
- **Device activation certificate**: The device activation process for iOS and Android devices is streamlined. Users no longer need to verify and accept the certificate information to authenticate with BlackBerry UEM. This is now done automatically.

For more information about these features, see the [Administration content.](http://help.blackberry.com/detectLang/blackberry-uem/current/administration/)

#### Installation

**Regional deployment**: You can set up regional connections for enterprise connectivity features by deploying one or more BlackBerry Connectivity Node instances in a dedicated region. This is known as a server group. Each BlackBerry Connectivity Node includes BlackBerry Secure Connect Plus, the BlackBerry Gatekeeping Service, the BlackBerry Secure Gateway Service, BlackBerry Proxy, and the BlackBerry Cloud Connector. You can associate enterprise connectivity and email profiles with a server group so that any users that are assigned those profiles use a specific regional connection to the BlackBerry Infrastructure when using BlackBerry Connectivity Node components. Deploying more than one BlackBerry Connectivity Node in a server group also allows for high availability and load balancing.

For more information about these features, see the [Installation and upgrade content](http://help.blackberry.com/detectLang/blackberry-uem/current/installation-and-upgrade/).

#### Management console

- User list: You can use Shift+click to select multiple users in the user list.
- Rate and review apps: You can specify whether users in your organization can rate and provide reviews of iOS, Android, and Windows 10 apps and see reviews provided by other users for internal custom apps or apps that are downloaded from public app storefronts. You must have the most recent version of the BlackBerry UEM Client installed on your organization's Android and Windows 10 devices before you can use this feature. The first version of the client that will be compatible with this feature will be available in January 2017.
- **Logging:** BlackBerry UEM can now generate log files where you can view phone call and SMS/MMS activity for Android for Work devices activated with "Work space only (Android for Work - Premium)" and Samsung KNOX Workspace devices activated with "Work and personal - full control (Samsung KNOX)" or "Work space only (Samsung KNOX)". You must have the most recent version of the BlackBerry UEM Client installed on your organization's devices

before you can use this feature. The first version of the client that will be compatible with this feature will be available in January of 2017.

- **Remove a Secure Work Space connection:** If you have an existing Secure Work Space connection, you can remove the connection and the menu item from the management console.
- Restrict BlackBerry Secure Connect Plus to specific work space apps on Android for Work devices: You can enable per-app VPN for Android for Work devices to restrict the use of BlackBerry Secure Connect Plus to specific work space apps that you add to an allowed list.

For more information, see "Enable BlackBerry Secure Connect Plus" in the *Administration Guide*.

- Additional options for Microsoft Active Directory connections: When you specify key distribution center (KDC) domain controllers and global catalog servers, you can optionally include the port number that the domain controller uses (for example, kdc01.example.com:88). When you configure the Microsoft Active Directory account for each forest, you can also specify the KDC domain controllers and global catalog servers that you want BlackBerry UEM to use.
- App deployment reports: You can export app deployment reports to an .html file from the Apps screen in the management console. The report includes information about apps deployed by BlackBerry UEM and the users that have installed the apps on their devices.

For more information about these features, see the [Administration content.](http://help.blackberry.com/detectLang/blackberry-uem/current/administration/)

#### IBM Notes Traveler

**IBM Notes Traveler support:** iOS devices can now connect to IBM Notes Traveler through BlackBerry Secure Gateway Service.

For more information about these features, see the [Administration content.](http://help.blackberry.com/detectLang/blackberry-uem/current/administration/)

#### BlackBerry Connectivity Node

The BlackBerry Connectivity Node now includes BlackBerry Proxy: The BlackBerry Connectivity Node now includes the BlackBerry Proxy component. BlackBerry Proxy maintains a secure connection between your organization and the BlackBerry Dynamics NOC and also supports Direct Connect, which allows BlackBerry Dynamics app data to bypass the BlackBerry Dynamics NOC.

For more information about these features, see the [Configuration content.](http://help.blackberry.com/detectLang/blackberry-uem/current/configuration/)

#### **Ports**

Updated port requirements: BlackBerry UEM has new outbound port requirements to support connections to the BlackBerry Dynamics NOC, as well as new listening ports to support additional components like BlackBerry Control and BlackBerry Proxy. For more information, see the port requirements in the *Installation and Upgrade Guide*.

For more information about these features, see the [Installation and upgrade content](http://help.blackberry.com/detectLang/blackberry-uem/current/installation-and-upgrade/).

#### Monitoring

• Monitoring: You can monitor the status of the BlackBerry Cloud Connector using SNMP.

For more information about these features, see the [Administration content.](http://help.blackberry.com/detectLang/blackberry-uem/current/administration/)

## <span id="page-11-0"></span>Key BlackBerry UEM features

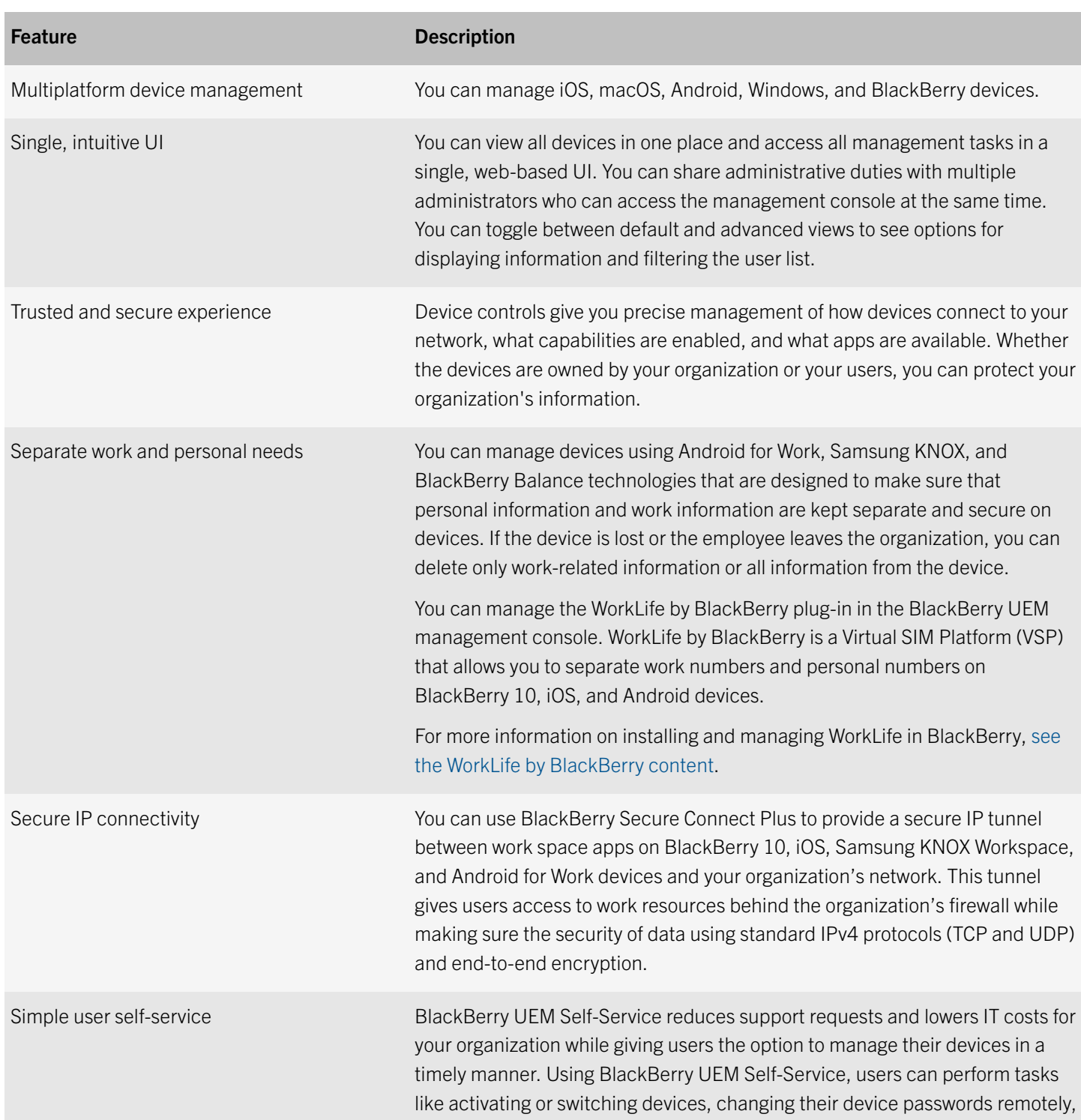

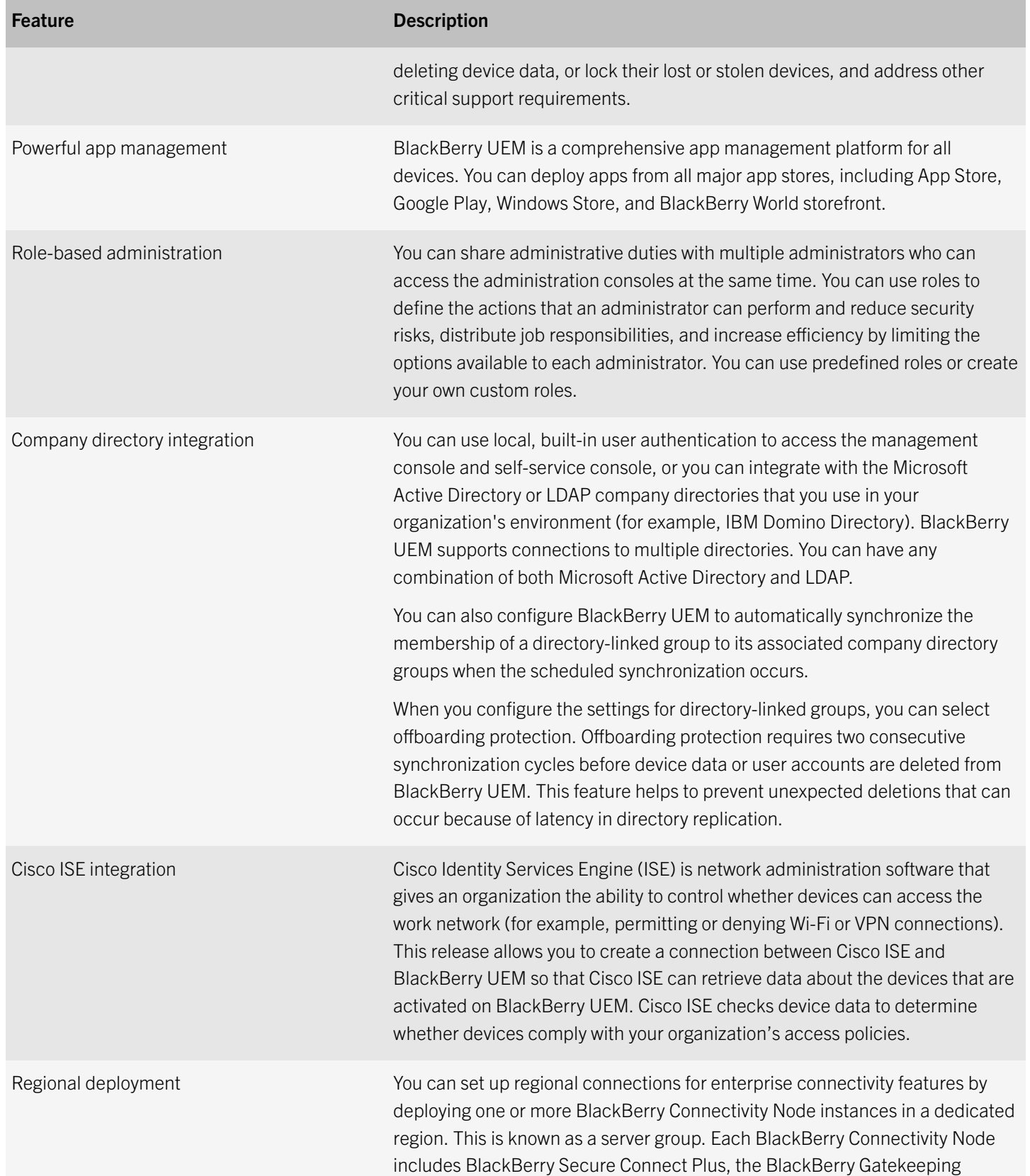

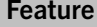

#### Description

Service, the BlackBerry Secure Gateway Service, BlackBerry Proxy, and the BlackBerry Cloud Connector. You can associate enterprise connectivity and email profiles with a server group so that any users that are assigned those profiles use a specific regional connection to the BlackBerry Infrastructure when using BlackBerry Connectivity Node components. Deploying more than one BlackBerry Connectivity Node in a server group also allows for high availability and load balancing.

## <span id="page-14-0"></span>Key features for all device types

There are activities that you can perform with all of the device types that BlackBerry UEM supports. These include activation, management of devices, apps and licenses, controlling how devices connect to your organization's resources, and enforcing your organization's requirements. For more information about these features, see the following table.

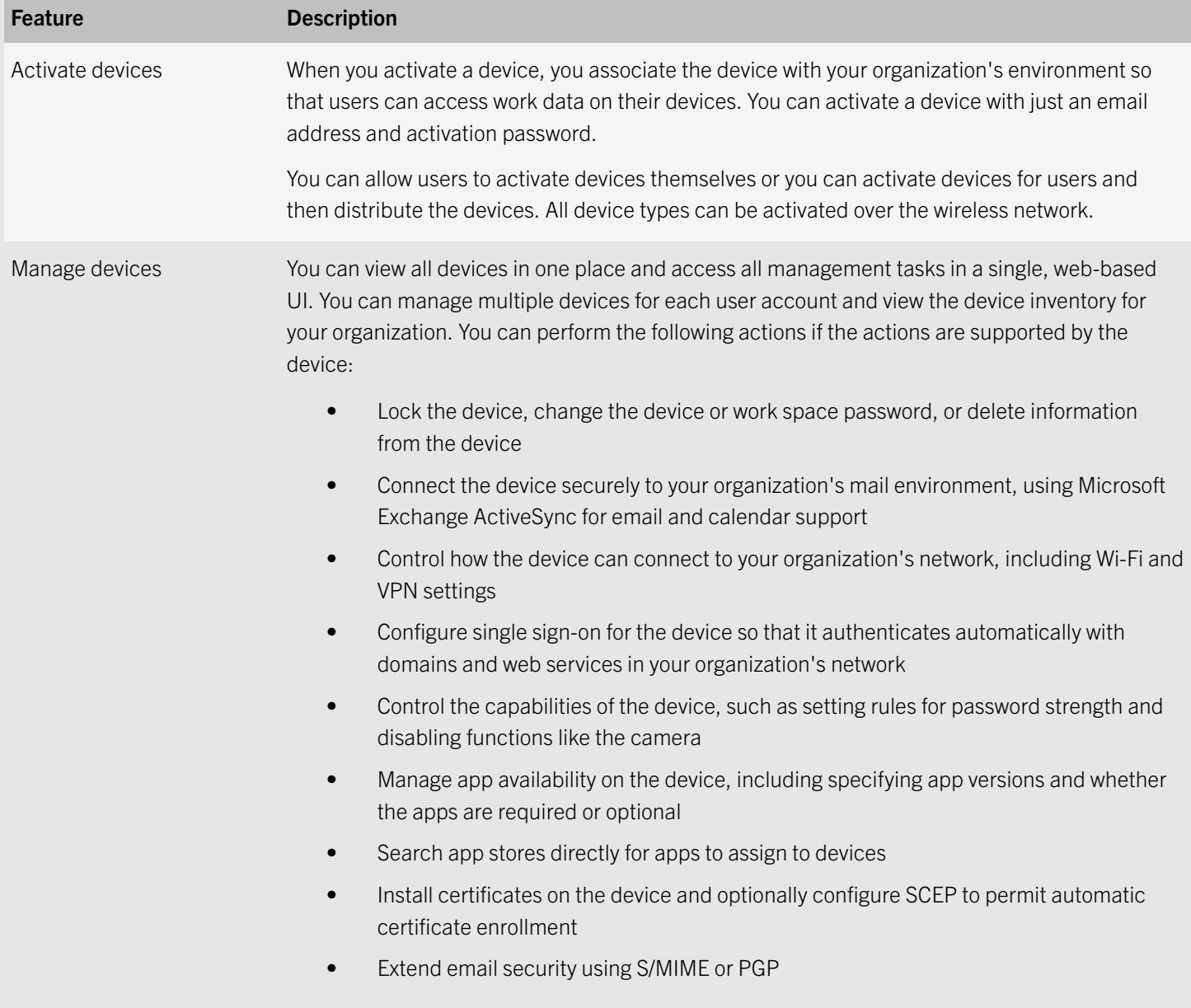

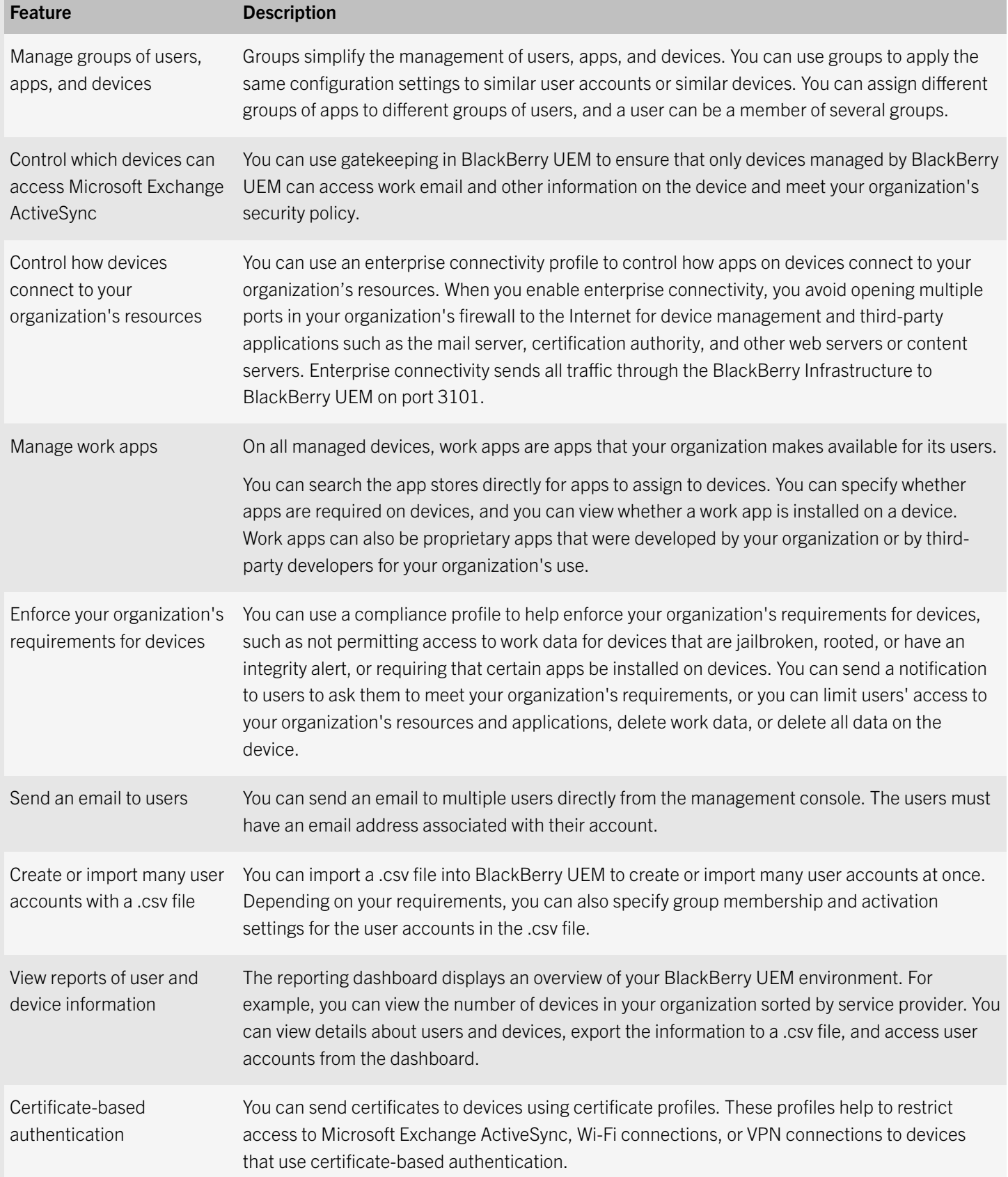

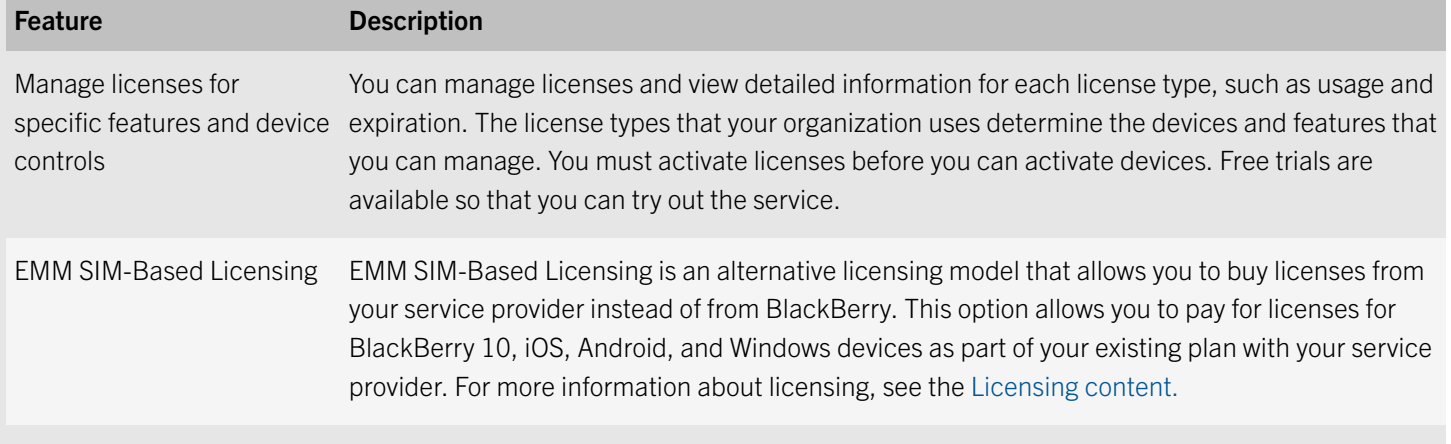

## <span id="page-17-0"></span>Key features for each device type

#### iOS devices

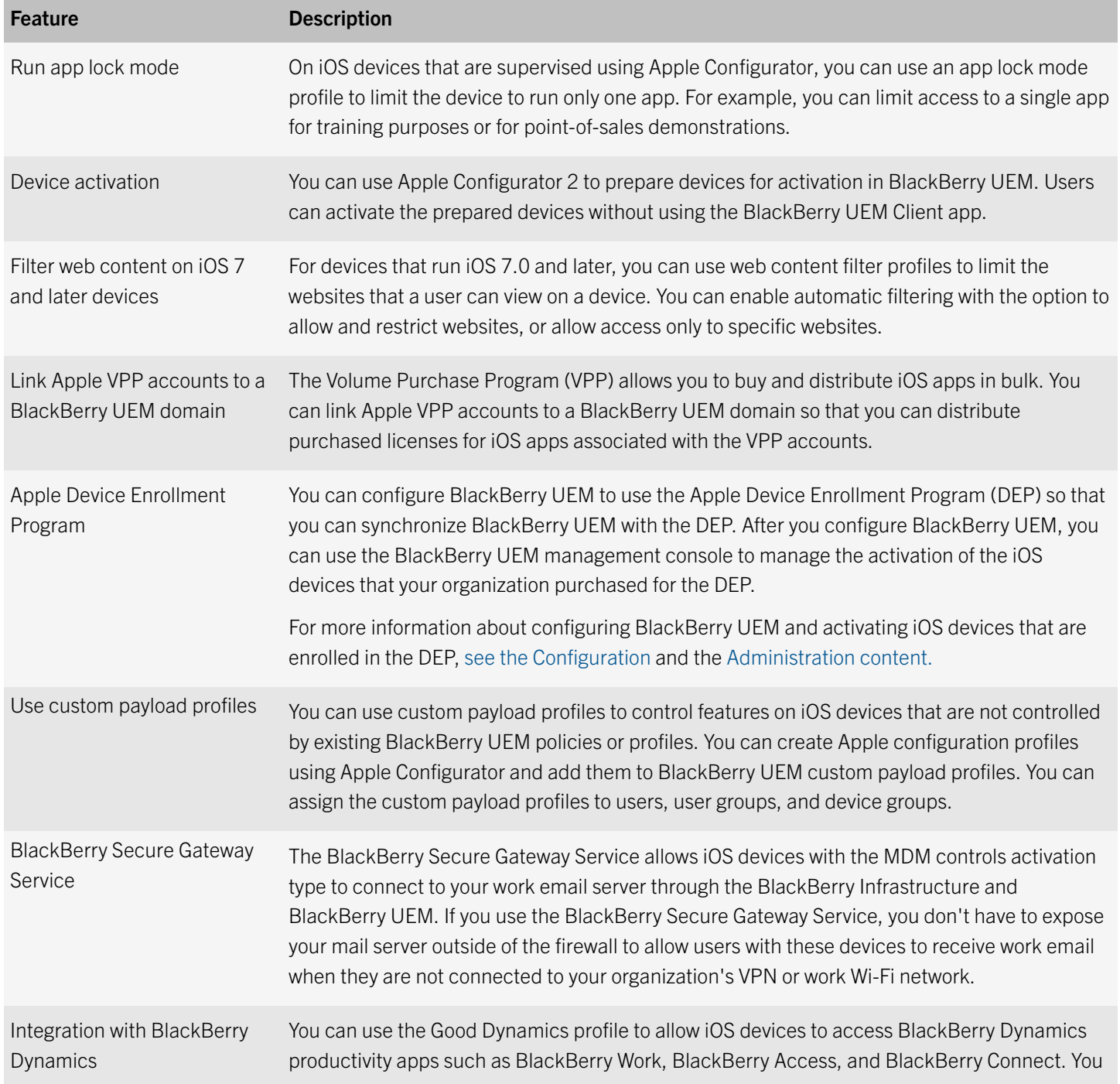

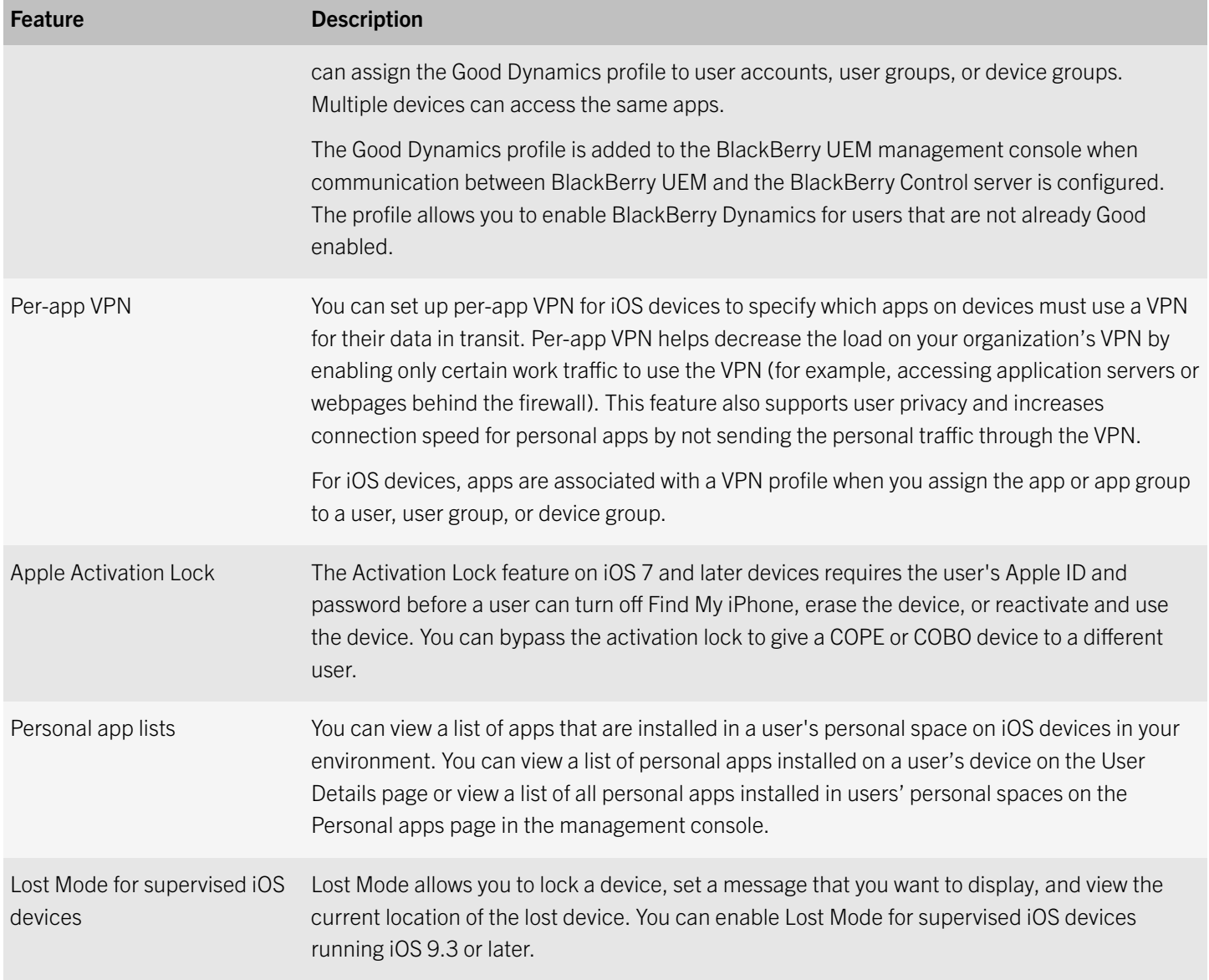

#### Android devices

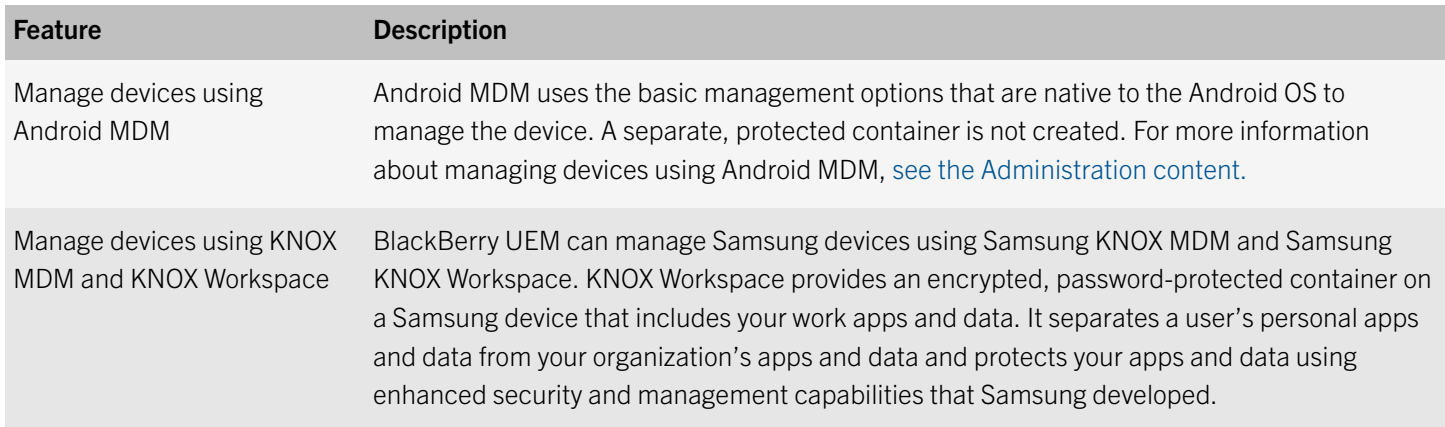

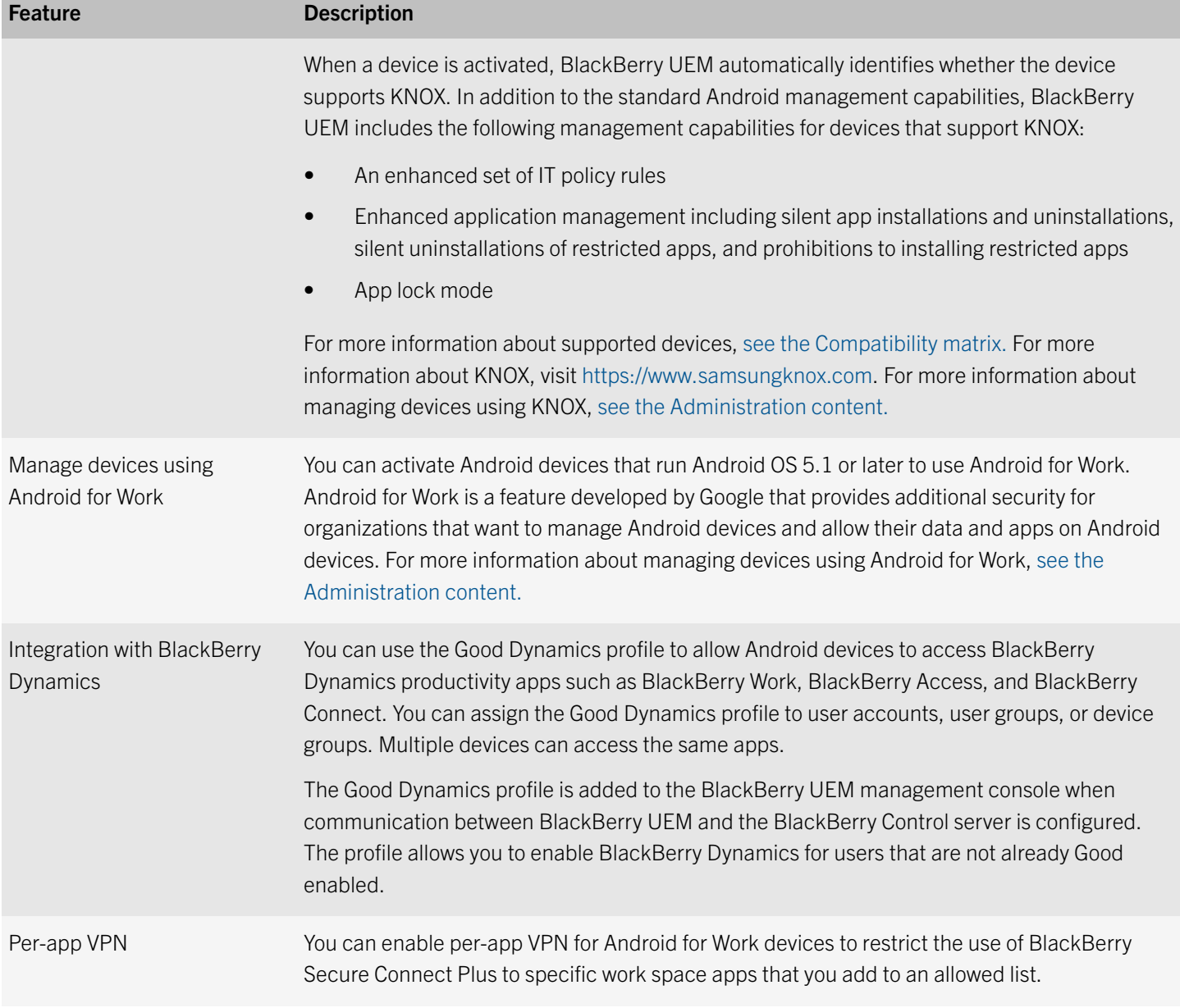

#### Windows devices

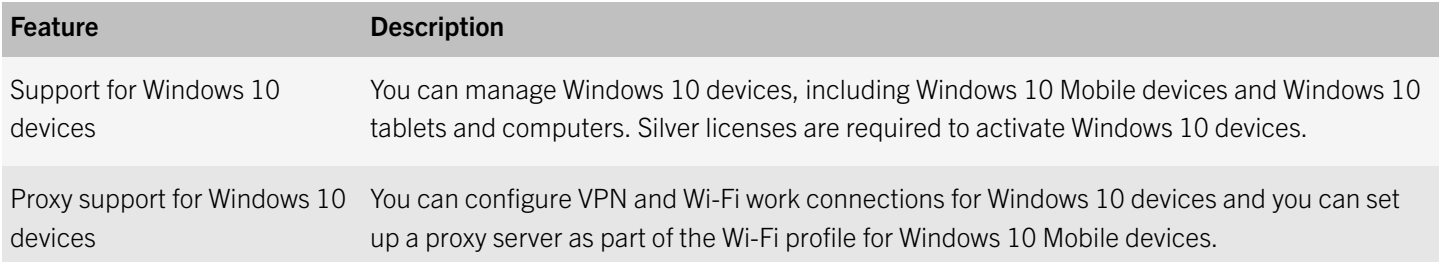

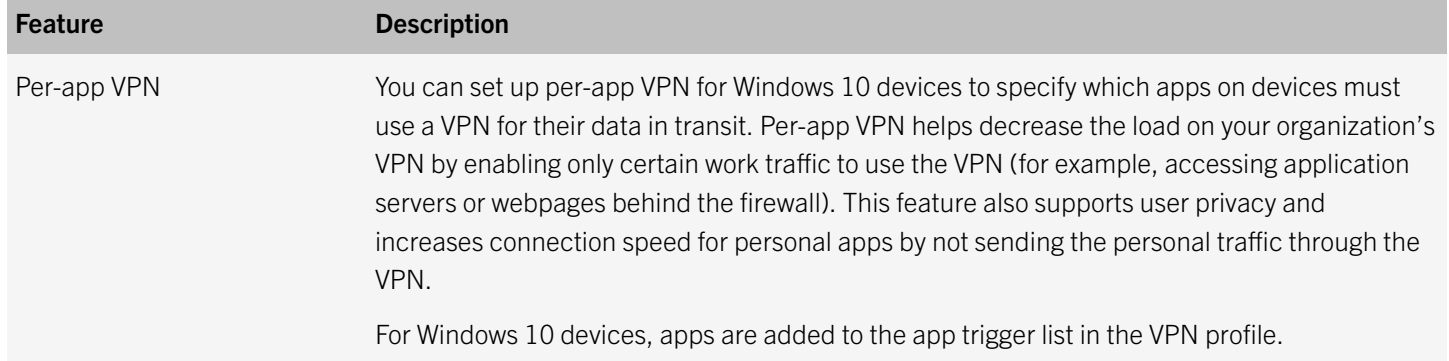

#### BlackBerry 10 devices

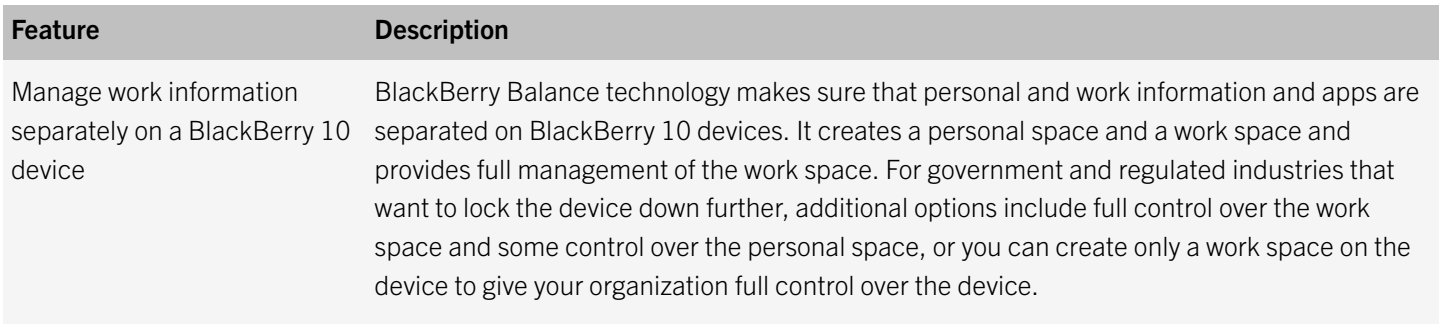

## <span id="page-21-0"></span>Comparing BlackBerry UEM with previous EMM solutions from BlackBerry

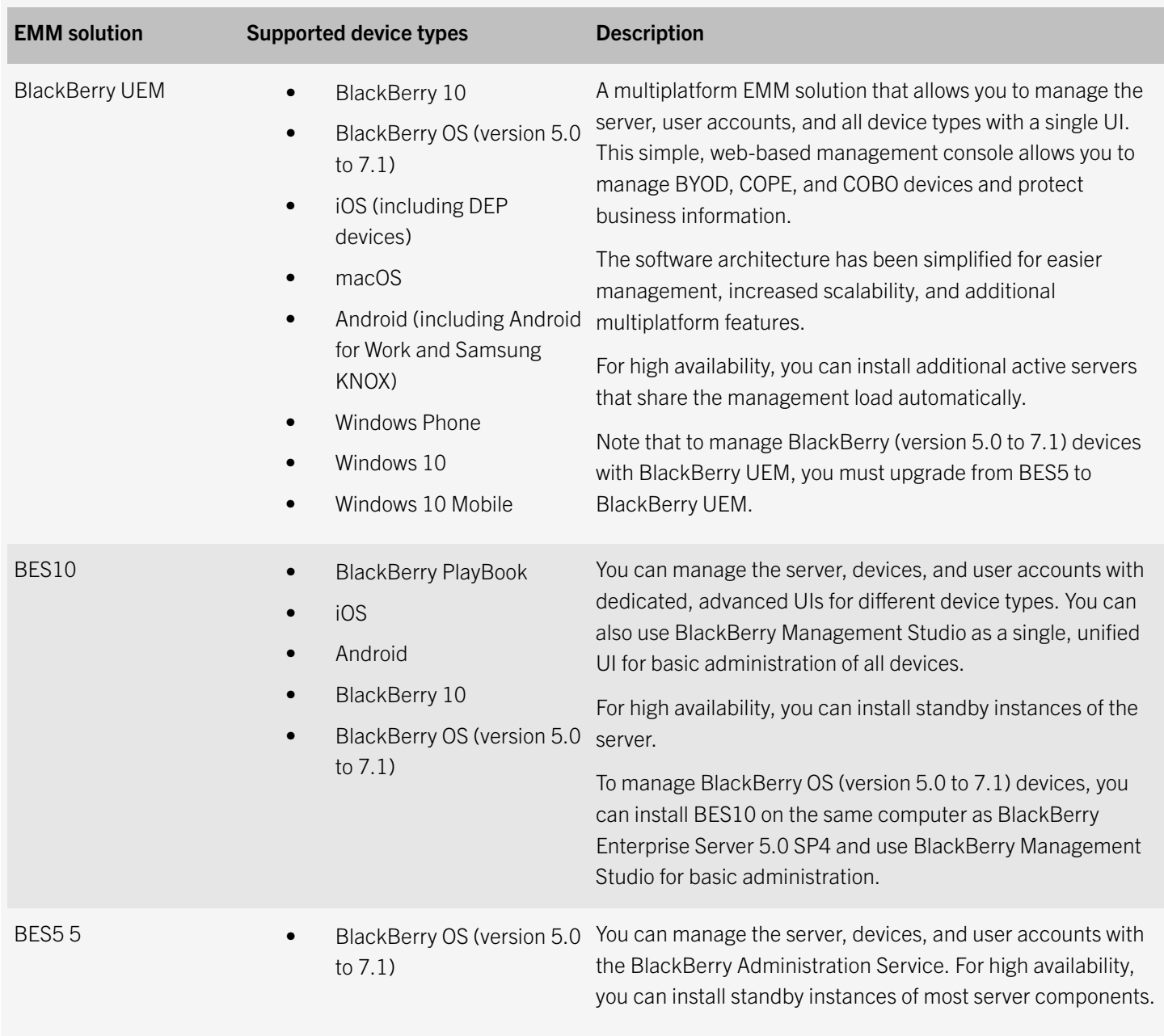

## <span id="page-22-0"></span>Product documentation

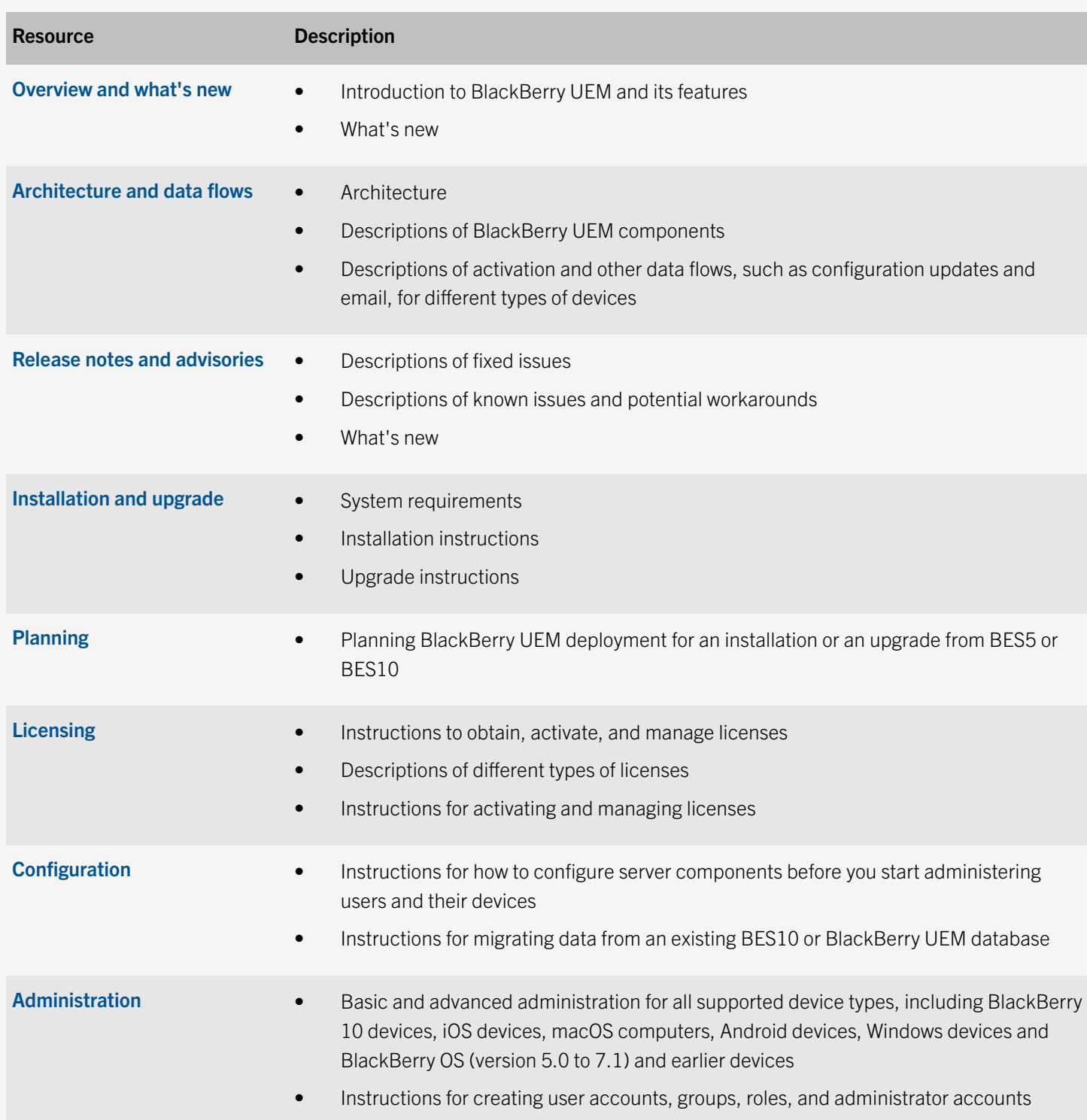

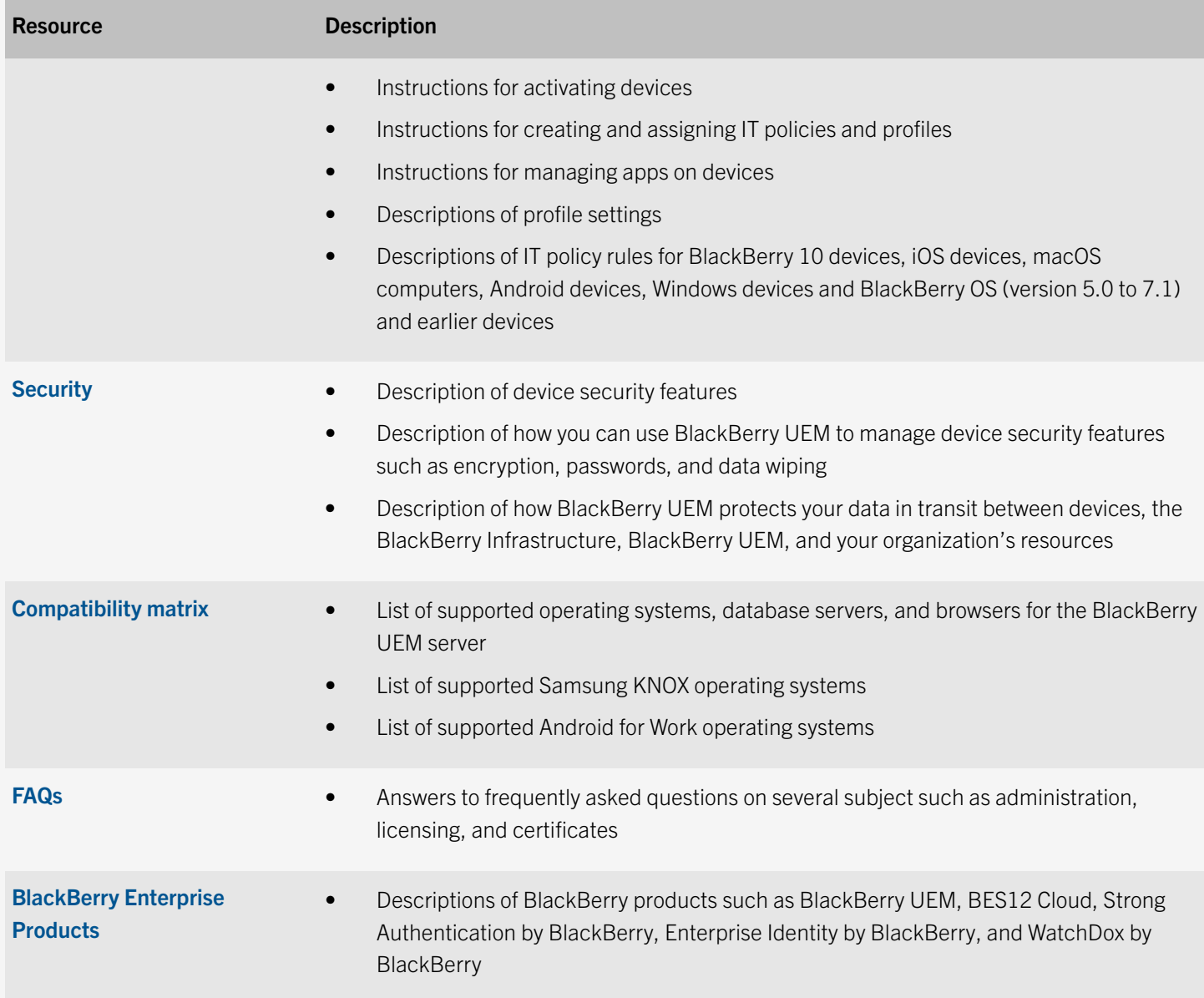

## <span id="page-24-0"></span>**Glossary**

### 10

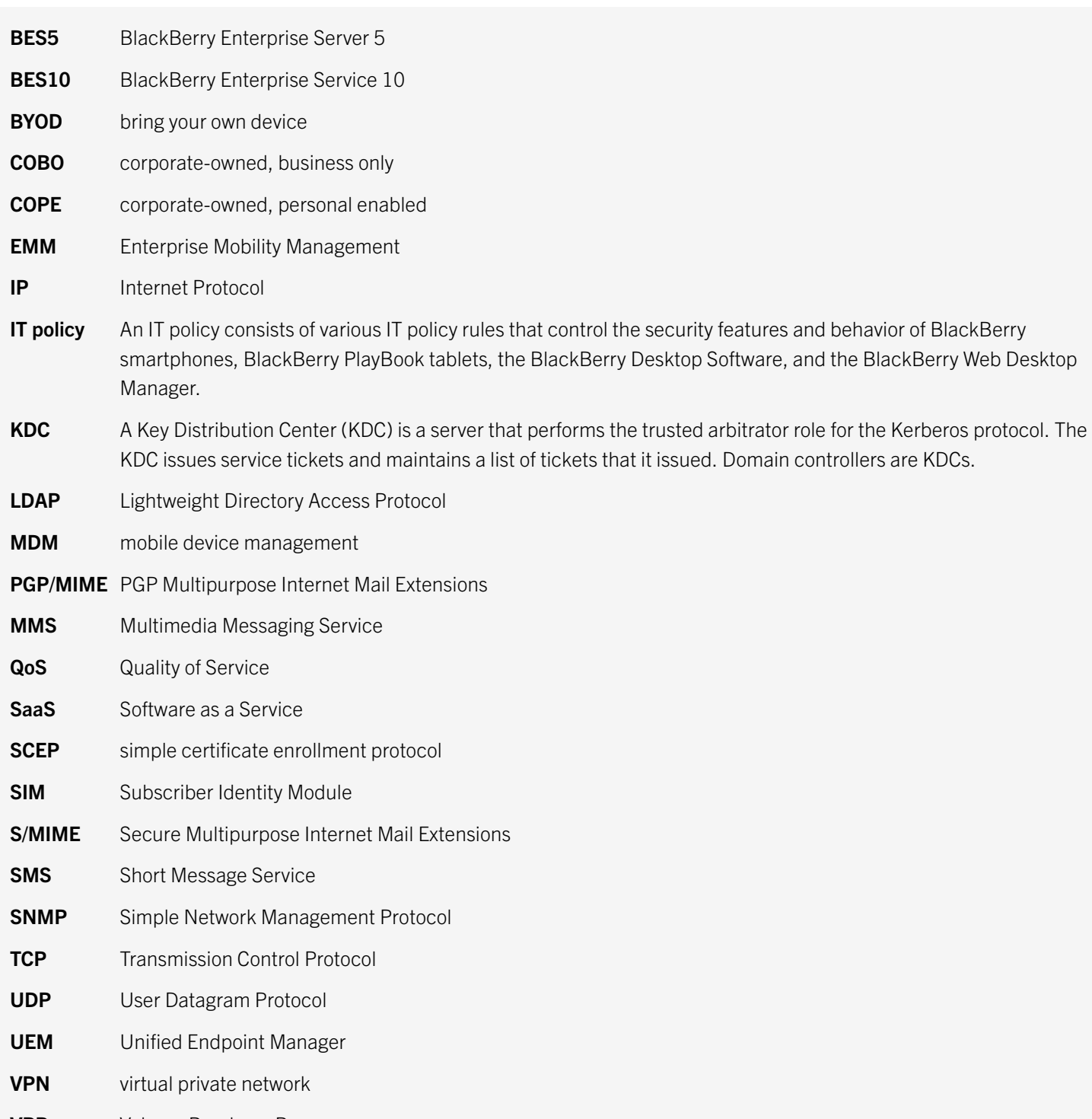

VPP Volume Purchase Program

VSP virtual SIM platform

XML Extensible Markup Language

## <span id="page-26-0"></span>Legal notice

©2016 BlackBerry Limited. Trademarks, including but not limited to BLACKBERRY, BBM, BES, EMBLEM Design, ATHOC, MOVIRTU and SECUSMART are the trademarks or registered trademarks of BlackBerry Limited, its subsidiaries and/or affiliates, used under license, and the exclusive rights to such trademarks are expressly reserved. All other trademarks are the property of their respective owners.

GOOD and EMBLEM Design are the trademarks or registered trademarks of BlackBerry Limited, its subsidiaries and/or affiliates, used under license, and the exclusive rights to such trademarks are expressly reserved.

Android, Google Google Apps and Google Play are trademarks of Google Inc. Apple Configurator, App Store, and macOS are trademarks of Apple Inc. iOS is a trademark of Cisco Systems, Inc. and/or its affiliates in the U.S. and certain other countries.  $iOS^{\odot}$  is used under license by Apple Inc. Box is including without limitation, either a trademark, service mark or registered trademark of Box, Inc. Cisco ISE and Cisco WebEx are trademarks of Cisco Systems, Inc. and/or its affiliates in the United States and certain other countries. IBM, IBM Notes Traveler, and Domino are trademarks of International Business Machines Corporation, registered in many jurisdictions worldwide. Samsung KNOX and KNOX are trademarks of Samsung Electronics Co., Ltd. Microsoft, Active Directory, ActiveSync, Microsoft SharePoint, Windows, Windows Mobile, and Windows Phone are either registered trademarks or trademarks of Microsoft Corporation in the United States and/or other countries. Salesforce is a trademark of salesforce.com, inc. and is used here with permission. Wi-Fi is a trademark of the Wi-Fi Alliance. Workday is a trademark of Workday, Inc. All other trademarks are the property of their respective owners.

This documentation including all documentation incorporated by reference herein such as documentation provided or made available on the BlackBerry website provided or made accessible "AS IS" and "AS AVAILABLE" and without condition, endorsement, guarantee, representation, or warranty of any kind by BlackBerry Limited and its affiliated companies ("BlackBerry") and BlackBerry assumes no responsibility for any typographical, technical, or other inaccuracies, errors, or omissions in this documentation. In order to protect BlackBerry proprietary and confidential information and/or trade secrets, this documentation may describe some aspects of BlackBerry technology in generalized terms. BlackBerry reserves the right to periodically change information that is contained in this documentation; however, BlackBerry makes no commitment to provide any such changes, updates, enhancements, or other additions to this documentation to you in a timely manner or at all.

This documentation might contain references to third-party sources of information, hardware or software, products or services including components and content such as content protected by copyright and/or third-party websites (collectively the "Third Party Products and Services"). BlackBerry does not control, and is not responsible for, any Third Party Products and Services including, without limitation the content, accuracy, copyright compliance, compatibility, performance, trustworthiness, legality, decency, links, or any other aspect of Third Party Products and Services. The inclusion of a reference to Third Party Products and Services in this documentation does not imply endorsement by BlackBerry of the Third Party Products and Services or the third party in any way.

EXCEPT TO THE EXTENT SPECIFICALLY PROHIBITED BY APPLICABLE LAW IN YOUR JURISDICTION, ALL CONDITIONS, ENDORSEMENTS, GUARANTEES, REPRESENTATIONS, OR WARRANTIES OF ANY KIND, EXPRESS OR IMPLIED, INCLUDING WITHOUT LIMITATION, ANY CONDITIONS, ENDORSEMENTS, GUARANTEES, REPRESENTATIONS OR WARRANTIES OF DURABILITY, FITNESS FOR A PARTICULAR PURPOSE OR USE, MERCHANTABILITY, MERCHANTABLE QUALITY, NON-INFRINGEMENT, SATISFACTORY QUALITY, OR TITLE, OR ARISING FROM A STATUTE OR CUSTOM OR A COURSE OF DEALING OR USAGE OF TRADE, OR RELATED TO THE DOCUMENTATION OR ITS USE, OR PERFORMANCE OR NON-PERFORMANCE OF ANY SOFTWARE, HARDWARE, SERVICE, OR ANY THIRD PARTY PRODUCTS AND SERVICES REFERENCED HEREIN, ARE HEREBY EXCLUDED. YOU MAY ALSO HAVE OTHER RIGHTS THAT VARY BY STATE OR PROVINCE. SOME JURISDICTIONS MAY NOT ALLOW THE EXCLUSION OR LIMITATION OF IMPLIED WARRANTIES AND CONDITIONS. TO THE EXTENT PERMITTED BY LAW, ANY IMPLIED WARRANTIES OR CONDITIONS RELATING TO THE DOCUMENTATION TO THE EXTENT THEY CANNOT BE EXCLUDED AS SET OUT ABOVE, BUT CAN BE LIMITED, ARE HEREBY LIMITED TO NINETY (90) DAYS FROM THE DATE YOU FIRST ACQUIRED THE DOCUMENTATION OR THE ITEM THAT IS THE SUBJECT OF THE CLAIM.

TO THE MAXIMUM EXTENT PERMITTED BY APPLICABLE LAW IN YOUR JURISDICTION, IN NO EVENT SHALL BLACKBERRY BE LIABLE FOR ANY TYPE OF DAMAGES RELATED TO THIS DOCUMENTATION OR ITS USE, OR PERFORMANCE OR NON-PERFORMANCE OF ANY SOFTWARE, HARDWARE, SERVICE, OR ANY THIRD PARTY PRODUCTS AND SERVICES REFERENCED HEREIN INCLUDING WITHOUT LIMITATION ANY OF THE FOLLOWING DAMAGES: DIRECT, CONSEQUENTIAL, EXEMPLARY, INCIDENTAL, INDIRECT, SPECIAL, PUNITIVE, OR AGGRAVATED DAMAGES, DAMAGES FOR LOSS OF PROFITS OR REVENUES, FAILURE TO REALIZE ANY EXPECTED SAVINGS, BUSINESS INTERRUPTION, LOSS OF BUSINESS INFORMATION, LOSS OF BUSINESS OPPORTUNITY, OR CORRUPTION OR LOSS OF DATA, FAILURES TO TRANSMIT OR RECEIVE ANY DATA, PROBLEMS ASSOCIATED WITH ANY APPLICATIONS USED IN CONJUNCTION WITH BLACKBERRY PRODUCTS OR SERVICES, DOWNTIME COSTS, LOSS OF THE USE OF BLACKBERRY PRODUCTS OR SERVICES OR ANY PORTION THEREOF OR OF ANY AIRTIME SERVICES, COST OF SUBSTITUTE GOODS, COSTS OF COVER, FACILITIES OR SERVICES, COST OF CAPITAL, OR OTHER SIMILAR PECUNIARY LOSSES, WHETHER OR NOT SUCH DAMAGES WERE FORESEEN OR UNFORESEEN, AND EVEN IF BLACKBERRY HAS BEEN ADVISED OF THE POSSIBILITY OF SUCH DAMAGES.

TO THE MAXIMUM EXTENT PERMITTED BY APPLICABLE LAW IN YOUR JURISDICTION, BLACKBERRY SHALL HAVE NO OTHER OBLIGATION, DUTY, OR LIABILITY WHATSOEVER IN CONTRACT, TORT, OR OTHERWISE TO YOU INCLUDING ANY LIABILITY FOR NEGLIGENCE OR STRICT LIABILITY.

THE LIMITATIONS, EXCLUSIONS, AND DISCLAIMERS HEREIN SHALL APPLY: (A) IRRESPECTIVE OF THE NATURE OF THE CAUSE OF ACTION, DEMAND, OR ACTION BY YOU INCLUDING BUT NOT LIMITED TO BREACH OF CONTRACT, NEGLIGENCE, TORT, STRICT LIABILITY OR ANY OTHER LEGAL THEORY AND SHALL SURVIVE A FUNDAMENTAL BREACH OR BREACHES OR THE FAILURE OF THE ESSENTIAL PURPOSE OF THIS AGREEMENT OR OF ANY REMEDY CONTAINED HEREIN; AND (B) TO BLACKBERRY AND ITS AFFILIATED COMPANIES, THEIR SUCCESSORS, ASSIGNS, AGENTS, SUPPLIERS (INCLUDING AIRTIME SERVICE PROVIDERS), AUTHORIZED BLACKBERRY DISTRIBUTORS (ALSO INCLUDING AIRTIME SERVICE PROVIDERS) AND THEIR RESPECTIVE DIRECTORS, EMPLOYEES, AND INDEPENDENT CONTRACTORS.

IN ADDITION TO THE LIMITATIONS AND EXCLUSIONS SET OUT ABOVE, IN NO EVENT SHALL ANY DIRECTOR, EMPLOYEE, AGENT, DISTRIBUTOR, SUPPLIER, INDEPENDENT CONTRACTOR OF BLACKBERRY OR ANY AFFILIATES OF BLACKBERRY HAVE ANY LIABILITY ARISING FROM OR RELATED TO THE DOCUMENTATION.

Prior to subscribing for, installing, or using any Third Party Products and Services, it is your responsibility to ensure that your airtime service provider has agreed to support all of their features. Some airtime service providers might not offer Internet browsing functionality with a subscription to the BlackBerry® Internet Service. Check with your service provider for availability, roaming arrangements, service plans and features. Installation or use of Third Party Products and Services with BlackBerry's products and services may require one or more patent, trademark, copyright, or other licenses in order to avoid infringement or violation of third party rights. You are solely responsible for determining whether to use Third Party Products and Services and if any third party licenses are required to do so. If required you are responsible for acquiring them. You should not install or use Third Party Products and Services until all necessary licenses have been acquired. Any Third Party Products and Services that are provided with BlackBerry's products and services are provided as a convenience to you and are provided "AS IS" with no express or implied conditions, endorsements, guarantees, representations, or warranties of any kind by BlackBerry and

BlackBerry assumes no liability whatsoever, in relation thereto. Your use of Third Party Products and Services shall be governed by and subject to you agreeing to the terms of separate licenses and other agreements applicable thereto with third parties, except to the extent expressly covered by a license or other agreement with BlackBerry.

The terms of use of any BlackBerry product or service are set out in a separate license or other agreement with BlackBerry applicable thereto. NOTHING IN THIS DOCUMENTATION IS INTENDED TO SUPERSEDE ANY EXPRESS WRITTEN AGREEMENTS OR WARRANTIES PROVIDED BY BLACKBERRY FOR PORTIONS OF ANY BLACKBERRY PRODUCT OR SERVICE OTHER THAN THIS DOCUMENTATION.

BlackBerry Enterprise Software incorporates certain third-party software. The license and copyright information associated with this software is available at [http://worldwide.blackberry.com/legal/thirdpartysoftware.jsp.](http://worldwide.blackberry.com/legal/thirdpartysoftware.jsp)

BlackBerry Limited 2200 University Avenue East Waterloo, Ontario Canada N2K 0A7

BlackBerry UK Limited 200 Bath Road Slough, Berkshire SL1 3XE United Kingdom

Published in Canada